## SAP ABAP table VC2HL\_S\_FOCUS\_INSTANCE {VC: Parameterstrucutre for focus instance}

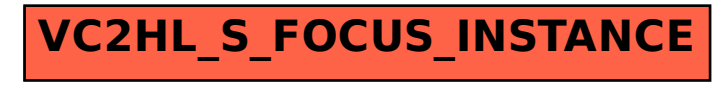